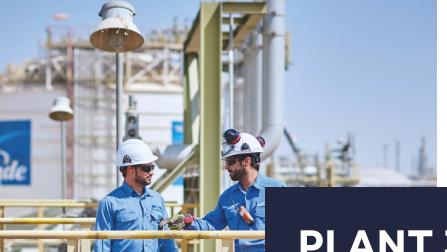

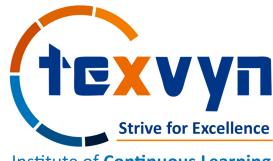

Institute of Continuous Learning

# PLANT 3D MODELING PDMS - BASIC

Process Plant Design Program

Program Duration: 25 Hrs.

Communication Language: English

# **Highlights**

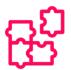

#### **STRUCTURED**

Thoughtfully designed curriculum helps you to emerge confident & comfortable.

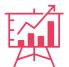

#### **INDUSTRY-RELEVANT**

Industry-tested curriculum to make you job ready

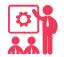

#### **HANDS-ON**

Projects and assignments to actually implement concepts

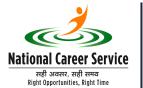

Registered institute under NCS [Ministry of Labour & Employment

NCS ID: S15A79-2255176104765

## **EXPERIENCE**

A structured, flexible & guided learning program!!!

#### **CONTACT US:**

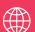

WWW.TEXVYN.IN

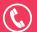

+91-8779674727

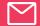

INFO@TEXVYN.IN

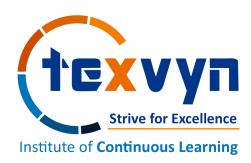

Course Category: Process &

General Industry

Certification: Intermediate

Course: Plant 3D Modeling with

**PDMS** 

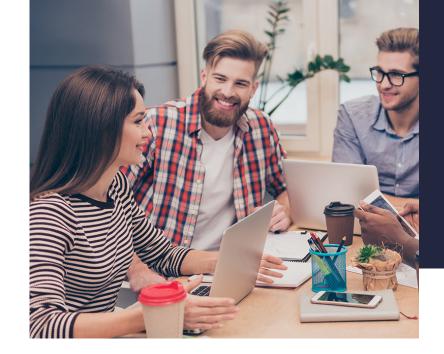

#### SYNOPSIS

#### **Key Learning Module**

- · Equipment Modeling
- Pipe Routing
- Draft
- Isometrics

#### **Program Highlights**

**Duration**: 25 Hrs. **Software**: PDMS

Delivery Mode: Live & Interactive

#### TEXVYN TECHNOLOGIES

Texvyn's Institute of Continuous Learning [ICL] is the newest venture of Texvyn Technologies which aims to be a global talent-solutions company offering integrated practical knowledge to meet the growing demand for quality talent. Our focus is to create development solutions that offer a career launch pad for students, working professionals and a ready pool of employable talent for enterprises in the Oil & Gas, Power, Water Treatment, Chemical , Petro-chemical and Manufacturing sectors.

ICL introduces professional engineering courses which has been developed to equip graduates and practicing engineers with an in-depth understanding of the fundamentals of manufacturing & process plant systems and an excellent competency in the use of state-of-the-art approaches to deal with the major operational and design issues of the modern industries. The course provides up-to-date technical knowledge and skills required for achieving the best management, design, control and operation of efficient engineering plant systems. The course is suitable for diploma & engineering students who wish to embark on successful careers as engineering professionals. Learn with us and wherever you are in the world, we'll help you achieve the qualifications that will set you apart.

#### BENEFITS

#### **Personalized**

Topics, peers & pace of learning are optimized for your needs

#### Flexible Session Time

Decide your ideal class timing together with your classmates

#### **Needs Time for Unplanned Activities**

Pause your course and restart a month later with the next batch!

#### PROGRAM OVERVIEW

Plant Design Management System (PDMS) is the product introduced by AVEVA. It is a 3D design software solution that avails the facility of delivering a high-end capable projects of plants. PDMS consists a standard modern library that enables the users to reuse the designs that already exist; thus, saving the energy and time. It also helps in generation of drawings and reports picked up directly from the PDMS database.

AVEVA PDMS design delivers maximum productivity and capability on all type of plant project, from smallest upgrade to new build projects of unlimited size and complexity. PDMS program will help students to create a highly intelligent 3D design by selecting and positioning parametric components from an extensive catalogue. Clash checking and configurable integrity checking rules help a designer create error free design and enable effective overall design quality assurance.

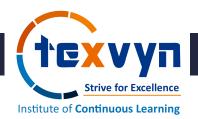

## Program Agenda

| М01 | Equipment Modelling                                                                      |
|-----|------------------------------------------------------------------------------------------|
| 01  | Introduction to PDMS & its modules.                                                      |
| 02  | Equipment modelling & specification.                                                     |
| 03  | Primitives & standard equipment's.                                                       |
| 04  | Cutout primitives.                                                                       |
| 05  | NOZZLE: Nozzle types, modeling, placement, orientation, specification & class selection. |
| 06  | Equipment co-ordination, position of equipment, create & modification of list.           |
| 07  | Creation & modification of property of the standard equipment in the library file.       |
| 08  | Modeling an electrical equipment's.                                                      |
| 09  | Creation of working plane.                                                               |
| 09  | Creating deferent shape with extrusion primitives and revolution primitives.             |
| 09  | Creating mitre bends.                                                                    |
| 09  | General settings, display settings, members, view settings and command window.           |
| M02 | Piping Modeling                                                                          |
| 01  | PIPING: Creating pipe, branch & piping components using connect method.                  |
| 02  | Pipe creation using explicit method.                                                     |
| 03  | Modification of pipe & branch.                                                           |
| 04  | Model editor commands.                                                                   |
| 05  | Orientation of component & branch connection.                                            |
| 06  | Creating pipe assemblies, splitting pipe and isometric drawings.                         |
| 07  | Positioning of branch & piping components.                                               |
| 08  | Maintaining bottom of pipe and pipework toolbar.                                         |
| 09  | Pipe routing.                                                                            |

## "The way of Success is the way of continuous pursuit of knowledge"

| М03 | Structural Modeling                                                                       |
|-----|-------------------------------------------------------------------------------------------|
| 01  | Setting profile for section, create a section using sting method & regular structure.     |
| а   | Creating tower using regular structure.                                                   |
| b   | Description about upper & lower S.O.P                                                     |
| С   | Bracing configuration and joint creation.                                                 |
| d   | Modification of SCTN elements.                                                            |
| е   | Creation of fittings and positioning of SCTN.                                             |
| f   | SCTN connection & orientation of structure.                                               |
| g   | General settings and grid creation.                                                       |
| h   | PANEL: Modelling ,negative extrusion, splitting, positioning, fittings & connections.     |
| i   | WALL & FLOOR: Modelling, Modification, position, orientation, fittings & connecting wall. |
| j   | PLATFORM & HANDRAIL: Modelling, modification & deletion.                                  |
| k   | Modelling & modification of Stair flight, stair tower, ladder and circular platform.      |
| М04 | Drawing Manager                                                                           |
| 01  | Generating 2D view from 3D view.                                                          |
| 02  | Creation of department, sheet, user defined view, limits defined view.                    |
| 03  | Modification of sheet & view, creation of predefined frame, Intelligence text.            |
| 04  | Creation of 2D draft, shapes, symbols, text and modification of dynamic primitives.       |
| 05  | Sketch drafting, load text, add local symbol, symbol library, demolish symbol etc.        |
| 06  | 3D representation, DB listing, Dynamic primitives & Text and general utilities.           |
| 07  | Creation of layers & layer definition, create & modify labels.                            |
| 08  | Linear & angle dimension, edit dimension text, definition of dimension.                   |
| 09  | Modify of dimension color & font, projection text, label definition.                      |
| 10  | Auto tagging, auto drawing production, visibility and placement.                          |

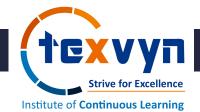

## "The way of Success is the way of continuous pursuit of knowledge"

| 09 | Equipment center Line and pipe end label.                                 |
|----|---------------------------------------------------------------------------|
| 10 | Section view generation, creation of flat section, section perpendicular. |
| 11 | Steel work detailing, Hanger & support detailing.                         |

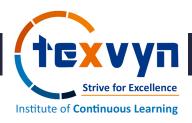

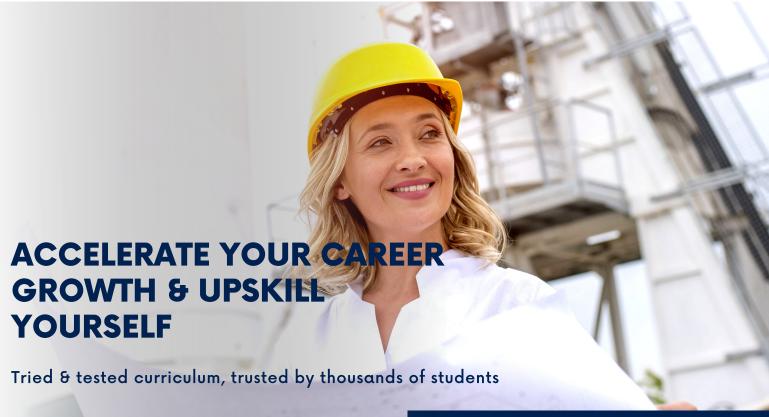

#### PROGRAM FORMAT

This program will be delivered in an interactive, practical, E-learning video format along with real life examples. Theory will be supported and illustrated through a combination of real-world examples. The USP of our courses is that these are developed by experts working on real life projects and hence the course content reflects the practical aspects and challenges faced by the professionals to kick start their career.

#### **AUDIENCE PROFILE**

This course is designed for fresher & experienced engineers from mechanical / chemical background and willing to work as piping designer.

#### Qualification Eligibility for Piping Designer

- B.TECH / BE in Mechanical / Chemical Engineering [Students pursuing Final Year BE are also eligible]
- Diploma in Mechanical / Chemical Engineering
- Master in Mechanical / Chemical Engineering

#### **PROGRAM OUTCOME**

- Equipment Design
- Piping Design Work
- Structural Modeling
- Isometric Extraction
- 3D Model Review
- · Piping Clash Checking
- MTO Extraction
- Load Estimation of Plants
- Extracting Piping & Equipment Layout
- Use of quick commands and reduce modelling time

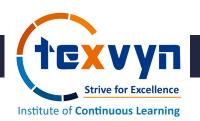

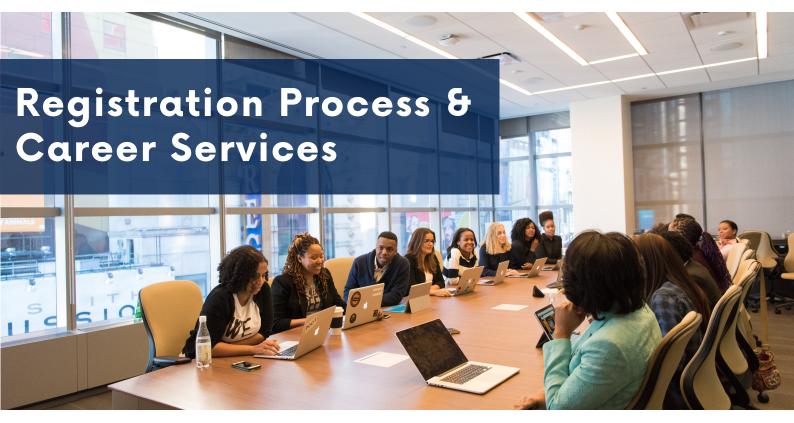

#### **ENROLLMENT**

#### **Program Registration**

Candidate can register for the program by using a link below -

https://forms.office.com/r/mnRRCw1Fzw

#### **Payment Terms**

- 100% payment to be made before commencement of course.
- Payment link will be shared post registration vide email & Whatsapp.

#### **Document**

- Passport Size Photo [1 No.]
- Photo ID Proof.
- Qualification Proof.
- Resume Copy

#### **Refund / Admission Cancellation**

- Online courses are completely non-refundable & non-transferrable under any circumstances.
- For further details get in touch with our support team on +91-8779674727

## PROGRAM CERTIFICATION

Students will be awarded with certification on completion of course along with the given assignments. It has affiliation & recognition from National Career Services [Ministry of Labour & Employment].

#### **CAREER SERVICES**

#### Assured Interviews

Assured Interviews upon submission of projects and assignments. Get an opportunity to interviewed by leading engineering companies.

#### **Profile Building**

Get assistance in creating a world-class resume from our career services team and learn how to grab the attention of the hiring manager at the profile shortlisting stage.

#### Job Lens

Job Lens by Texvyn is the digital job board platform to publish the latest job openings & growth opportunities for engineers in India & Abroad.

Link: https://t.me/joblens

#### Texvyn - EVOLVE

A Community for Core Engineering Professionals to share ideas and seek help. Also get the latest information on Texvyn Events!

Link: https://t.me/texvynevolve

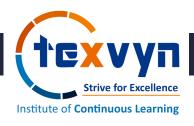

# Texvyn Advantage

We offer an unique range of services which allows every student to get an effective learning program with An advantage of technology centric platform to enhance their career & employability skills. Some of our key highlights are as mentioned below -

## **01** Affiliation

An Autonomous Institute registered with National Career Service [Govt. of India - Ministry of Labour & Employment].

## **02** Technology

In-depth learning on all latest industry leading tools in order to get an edge over throat cutting competition.

## **03** Support Services

Our dedicated team can address queries via calls, emails, and chats to provide the best-inclass support to our students.

## **04** Discussion Forum

This is where the industry expert engages with ICL students & initiate the discussion on various topics trending in industry & abroad.

#### **TEXVYN SUPPORT CENTER**

201-Raunak Arcade, Opposite THC Hospital, Gokhale Road, Naupada, Thane 400602

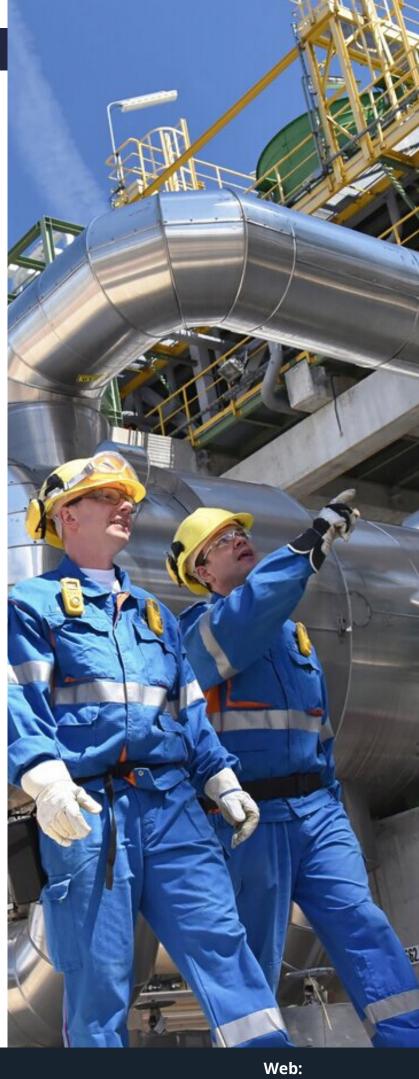